LABORATORIO DE ESTRUCTURAS DE LOS COMPUTADORES I. T. INFORMÁTICA DE GESTIÓN / SISTEMAS

## **CONTENIDO**

- **ESTRUCTURA DEL 18086**
- **ESTRUCTURA DE UN PROGRAMA EN ENSAMBLADOR**
- **ENSAMBLADO Y ENLAZADO DE UN PROGRAMA.**
- INSTRUCCIONES DE ENSAMBLADOR DEL 18086
- **FUNCIONES DE INTERRUPCIÓN MÁS USADAS**
- **INSTRUCCIONES DE MS-DOS**
- INSTRUCCIONES DEL PROGRAMA DEPURADOR CODE-VIEW

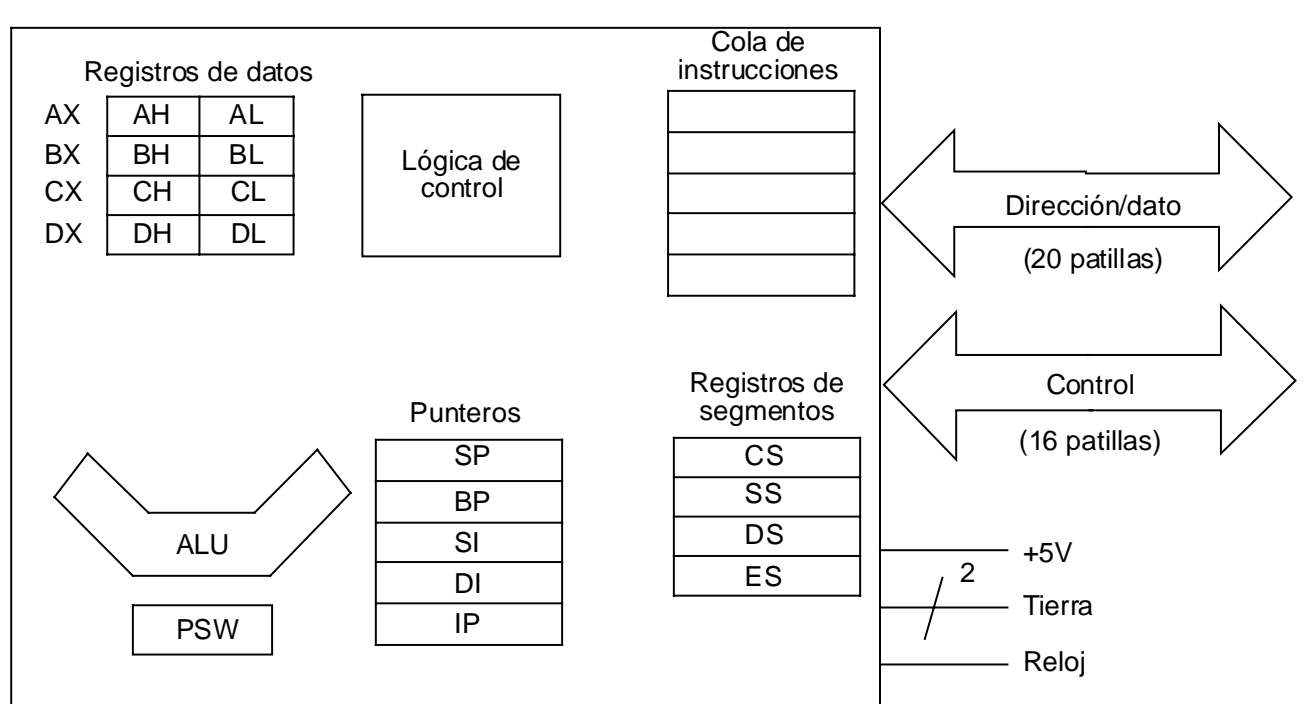

**ESTRUCTURA DEL 180X86** 

El microprocesador 8086 tiene catorce registros de 16 bits. Dichos registros son:

- nRegistros de datos.
- nRegistros de segmentos.
- nRegistros punteros de la pila.
- Registros índices.
- Registro puntero de instrucciones.
- Registro de  $flags$  de estado.

#### **ESTRUCTURA** PROGRAMA **DE UN** EN **ENSAMBLADOR**

# **DOSSEG**

# .MODEL SMALL

# .STACK 100H

# .DATA

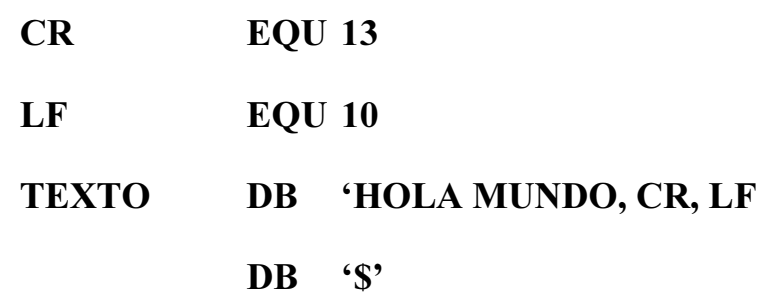

.CODE

MOV AX, @DATA **MOV DS, AX** 

LEA DX, TEXTO

**MOV AH, 09** 

**INT 21H** 

MOV AH, 4CH

**INT 21H** 

**END** 

# ENSAMBLADO Y ENLAZADO DE UN PROGRAMA

# Programación:

- n Los programas deben escribirse en un editor de texto ASCII.
- n El nombre del fichero debe tener como extensión ASM.
- n Para ensamblar:

MASM NombreFichero.ASM;

n Si no se producen errores, se debe enlazar mediante:

LINK NombreFichero.OBJ;

# Depuración:

- n Si los programas no funcionan correctamente o se desea comprobar suu funcionamiento se pueden ejecutar paso a paso. El programa encargado es el CODEVIEW:
- **CV** NombreFichero.EXE
- n Con F2 se activa o desactiva la ventana de registros.
- n Con F8 se ejecuta paso a paso y comprueba las subrutinas también.
- n Con F10 se ejecuta paso a paso y se salta la comprobación de las subrutinas.

#### Instrucciones del 8088/8086.

Instrucciones de trasferencia de datos.

- Nombre: MOV
- Formato: MOV destino, origen
- Descripción:

Transfiere un byte o una palabra desde el operando origen al operando destino.

- 1864 Nombre: 286 PUSH
- Formato: PUSH origen
- Descripción:

Decrementa el puntero de pila (SP) en 2 y luego transfiere la palabra que se ha especificado en el operando origen a lo alto de la pila.

- Nombre: POP
- Formato: **POP** destino
- Descripción:

Transfiere un byte o una palabra desde la cima de la pila al operando destino y luego incrementa la pila en 2.

#### Instrucciones de bifurcación.

- Nombre: CALL
- **Formato:** CALL destino
- Descripción:

Bifurca a un procedimiento, salvando antes la dirección de la instrucción siguiente en la pila para poder volver a dicha instrucción una vez ejecutado el procedimiento.

El procedimiento puede estar dentro del mismo segmento (llamada NEAR) o en otro segmento (llamada FAR).

- 1RPEUH 5(7
- **Formato:** RET
	-
- Descripción:

Retorna de un procedimiento a la dirección salvada en la pila. Dependiendo de si se vuelve de un procedimiento NEAR o de un procedimiento FAR el retorno se hace de forma diferente. En el primer caso, se quita de la cima de la pila una palabra que corresponde a la dirección de retorno. En el caso de un procedimiento FAR se quitan dos palabras, la primera se corresponde con el desplazamiento y las segunda al segmento de la dirección de retorno.

- **Formbre:** TNT
- **Formato:** INT tipo interrupción
- **Descripción:**

INT activa el procedimiento de interrupción especificado por el operando. La dirección del vector de interrupción se calcula multiplicando por 4 el operando, que es un valor entre 0 y 255. El vector de interrupción se compone de dos palabras: la primera palabra es el desplazamiento y la segunda el segmento.

- **1999 1999 1899 1899 1899 1899 1899 1899 1899 1899 1899 1899 1899 1899 1899 189**
- **Formato: IRET**
- Descripción:

Devuelve el control a la dirección de retorno salvada en la pila y restaura los flags. Se emplea para finalizar un procedimiento de interrupción.

- Nombre: LOOP
- 

#### Formato: LOOP desplazamiento

• Descripción:

Si CX es diferente de cero, entonces IP = IP + desplazamiento. Si CX es cero entonces ejecuta la instrucción siguiente. El desplazamiento debe estar comprendido entre -128 y 127. Mediante esta instrucción es posible implementar bucles. También son factibles los bucles anidados pero debemos hacer uso de la pila.

- Nombre: JMP
- Formato: **IMP** dirección.
- Descripción:

Realiza un salto incondicional. La bifurcación puede ser dentro del mismo segmento, en cuyo caso IP se sustituye por el valor del desplazamiento. Si la bifurcación es a otro segmento se sustituyen los valores correspondientes a CS y a IP.

La bifurcación puede ser especificando una etiqueta o la dirección.

• Nombre: JXXX

#### • Formato: J {condición de salto} dirección

• Descripción:

Salta a la dirección especificada en el operando si es cierta la condición. En caso de no satisfacerse la condición se ejecuta la instrucción siguiente. (\* comparación sin signo) Las condiciones de salto son:

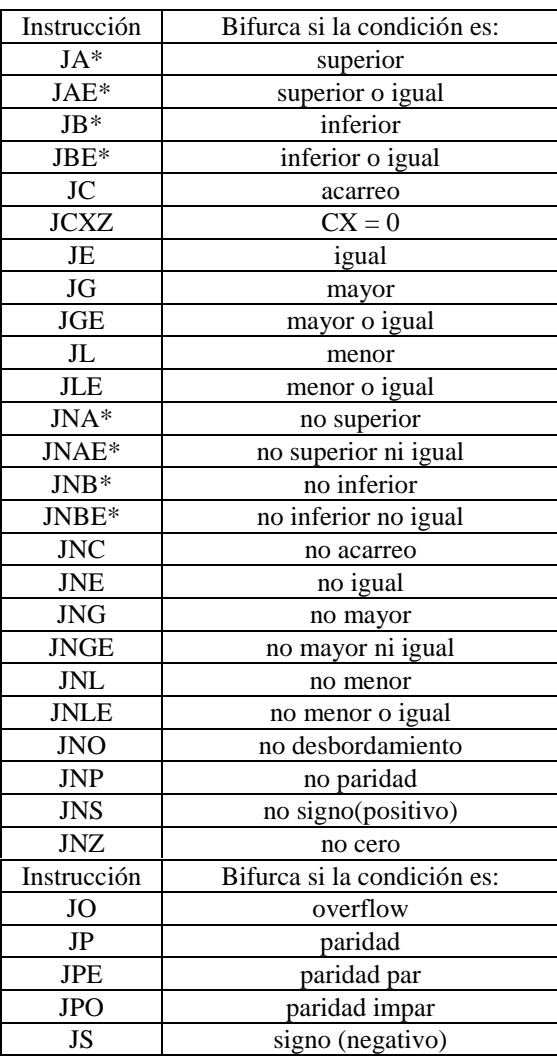

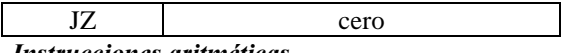

Instrucciones aritméticas.

- Nombre: ADD
- 

#### Formato: ADD destino, origen

Descrinción:

Suma los dos operandos y el resultado lo deja en el operando destino. Los operandos deben ser del mismo tipo.

- Nombre: ADC
- 

#### Formato: ADC destino, origen

Descripción:

Suma los dos operandos. Suma uno si estás activado el flag de acarreo. El resultado se almacena en el operando destino. Además los operandos deben ser del mismo tipo.

• 1RPEUH 68%

- 
- **Formato:** SUB destino, origen
- Descripción:

Resta el operando origen del operando destino. El resultado se almacena en el operando destino y además, ambos operandos deben ser del mismo tipo.

- Nombre: SBB
- 

#### Formato: SBB destino, origen

Descripción:

Resta el operando origen del operando destino. Resta uno si el flag de acarreo está activo. Los operandos deben ser del mismo tipo. El resultado se almacena en el operando destino.

- **Nombre:** MIIL
- Formato: MUL origen
- Descripción:

Multiplica, sin considerar el signo el acumulador (AL o AX) por el operando origen. Si el operando origen es de tipo byte el resultado se almacena en AX. Si es de tipo palabra se almacena en DX (palabra superior) y AX (palabra inferior).

- Nombre: **IMUL**
- 
- Formato: MUL origen
- Descripción:

Multiplica, considerando el signo, el acumulador AL o AX por el operando origen. Si el operando fuente es un byte se almacena el resultado en AX. Si se trata de una palabra, se almacena en DX (palabra superior) AX (palabra inferior).

- 1RPEUH ',9
- Formato: DIV origen
- Descripción:

Divide, sin considerar el signo, el acumulador AL o AX y su extensión (AH o DX) por el operando origen. El resultado se almacena en AL o AX, según el operando sea de un byte o de una palabra. El resto se almacena en la extensión del acumulador AH o DX.

- 18 Mombre: 18 Mombre: 18 Mombre 1980
- Formato: IDIV origen
- Descripción:

Divide, considerando el signo, el acumulador AL o AX y su extensión (AH o DX) por el operando origen. El resultado se almacena en AL o AX, según el operando sea de un byte o de una palabra. El resto se almacena en la extensión del acumulador AH o DX.

• 1NC Nombre: 1200 1NC

- Formato: INC destino
- Descripción:
- 
- Suma una unidad al operando destino. El operando puede ser de tipo byte o palabra.
- Nombre: DEC
	- Formato: DEC destino
- Descripción:

Resta una unidad al operando destino. El operando puede ser de tipo byte o palabra.

- Nombre: NEG
- **Formato:** NEG destino
- Descripción:

Cambia de signo mediante el complemento a 2 del operando destino. Deja el resultado en el operando destino. El operando puede ser de tipo byte o palabra.

#### Instrucciones de comparación.

- 1RPEUH &03
- Formato: CMP destino, origen
- Descripción:

Resta el operando origen del operando destino pero no devuelve el resultado. Los operandos son del tipo byte o palabra. Se alteran los flag dependiendo del resultado.

#### Instrucciones lógicas.

• Nombre: AND

### Formato: AND destino, origen

• Descripción: Es una operación Y lógica a nivel de bits. El resultado se almacena en destino.

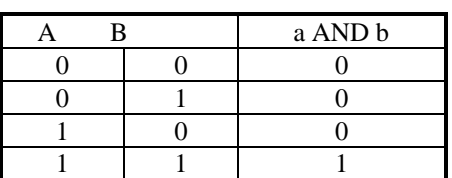

**Nombre:** OR

- 
- Formato: OR destino, origen
- Descripción: Es una operación O lógica a nivel de bits. El resultado se almacena en destino.

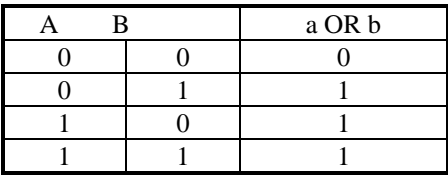

• Nombre: OR

# Formato: XOR destino, origen

Descripción:

Es una operación O lógica EXCLUSIVO a nivel de bits. El resultado se almacena en destino.

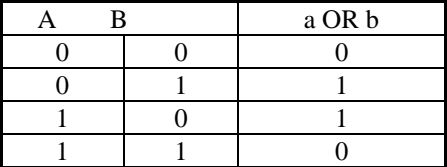

- Nombre: NOT
- 

**Formato:** NOT destino

Descripción:

Realiza el complemento a 1.

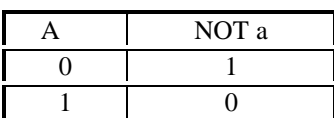

#### Instrucciones de desplazamiento.

- 1RPEUH 6\$5
- Formato: SAR destino, contador
- Descripción:

Desplaza a la derecha los bits del operando destino el número de bits especificado en contador. Si el número de bits a desplazar es 1 se puede especificar directamente. Si es mayor que uno se debe cargar el valor en CL.

- 18 **Nombre:** SAL
- Formato: SAL destino, contador
- Descripción:

Desplaza a la izquierda los bits del operando destino el número de bits especificado en contador. Si el número de bits a desplazar es 1 se puede especificar directamente. Si es mayor que uno se debe cargar el valor en CL.

- 1RPEUH 6+5
- **Formato:** SHR destino, contador
- Descripción:

Desplaza a la derecha de manera lógica los bits del operando destino el número de bits especificado en contador. Si el número de bits a desplazar es 1 se puede especificar directamente. Si es mayor que uno se debe cargar el valor en CL.

- 1841 Nombre: SHL
- Formato: SHL destino, contador
- Descripción:

Desplaza a la izquierda de forma lógica los bits del operando destino el número de bits especificado en contador. Si el número de bits a desplazar es 1 se puede especificar directamente. Si es mayor que uno se debe cargar el valor en CL.

- 1897 Nombre: 1898 Nombre: 1898 Nombre: 1898 No. 1898 No. 1899 No. 1899 No. 1899 No. 1899 No. 1899 No. 1899 No. 1899 No. 1899 No. 1899 No. 1899 No. 1899 No. 1899 No. 1899 No. 1899 No. 1899 No. 1899 No. 1899 No. 1899 No. 1
- Formato: ROR destino, contador
- Descripción:

Rota a la derecha los bits del operando destino el número de bits especificado en contador. Si el número de bits a desplazar es 1 se puede especificar directamente. Si es mayor que uno se debe cargar el valor en  $CL.$ 

- 1891 Nombre: 1892 ROL
- 
- Formato: ROL destino, contador
- Descripción:

Rota a la izquierda los bits del operando destino el número de bits especificado en contador. Si el número de bits a desplazar es 1 se puede especificar directamente. Si es mayor que uno se debe cargar el valor en CL.

- Nombre: RCR
- 

#### • Formato: RCR destino, contador

• Descripción:

Rota a la derecha los bits del operando destino y el flag de acarreo el número de bits especificado en contador. Si el número de bits a desplazar es 1 se puede especificar directamente. Si es mayor que uno se debe cargar el valor en CL.

- 1RPEUH 5&/
- **Formato:** RCL destino, contador
- Descripción:

Rota a la izquierda los bits del operando destino y el flag de acarreo CF el número de bits especificado en contador. Si el número de bits a desplazar es 1 se puede especificar directamente. Si es mayor que uno se debe cargar el valor en CL.

#### Instrucciones de bit.

- 1871 Nombre: TEST
- Formato: TEST destino, fuente
- Descripción:

Es igual que la operación AND ( y lógico) pero no se guarda el resultado en destino. Se realiza a nivel de bit y modifica los flag de estado

- Nombre: CLI
- Formato: CLI
- Descripción:

Desactiva las interrupciones. Las interrupciones no enmascarables no se pueden inhibir.

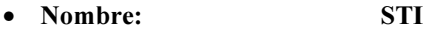

Formato: STI Descripción: Permite las interrupciones.

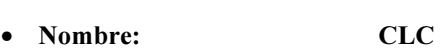

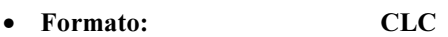

- Descripción: Desactiva el flag de acarreo.
- 18 Nombre: 18 STC
- Formato: STC
- Descripción:

Pone a 1 el flag de acarreo

#### Instrucciones de entrada /salida.

- Nombre: IN
- **Formato:** IN acumulador, puerta
- Descripción:

Transfiere un byte o una palabra de una puerta de entrada del procesador al registro AL o AX. El número de la puerta se puede especificar de las formas siguientes:

- Un valor variable almacenado en el registro DX
- Un valor fijo entre 0 y 255.
- Nombre: 0UT
- Formato: **OUT** acumulador, puerta
- Descripción:

Transfiere un byte o una palabra A una puerta de entrada del procesador desde el registro AL o AX. El número de la puerta se puede especificar de las formas siguientes:

- Un valor variable almacenado en el registro DX
- Un valor fijo entre 0 y 255.

#### Instrucciones varias.

- 18 VAIT
- Formato: WAIT
- Descripción:

Permite la comunicación con otros coprocesadores. Pone al procesador en un estado de espera hasta que se activa la línea TEST. La instrucción WAIT comprueba la línea TEST cada cinco intervalos de reloj.

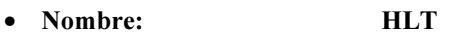

- Formato: HLT
- Descripción:

Para el procesador. Volverá a trabajar si:

- O Se hace RESET en el ordenador.
- Se recibe una interrupción no enmascarable.
- Se recibe una interrupción enmascarable siempre que se permitan las interrupciones, es decir, que previamente no las hayamos deshabilitado con CLI.
- 1839 Nombre: 1839 NOP
- Formato: NOP
- Descripción:

El procesador no hace nada y pasa a ejecutar la instrucción siguiente.

#### DIRECTIVAS.

#### Directivas de datos.

- **Nombre:** EQU
- **Formato: hombre EOU** expresión
- Descripción:
	- Asigna a nombre el valor de una expresión, que puede ser:
	- Una constante numérica.
	- Otro nombre.
	- Cualquier operación con números y nombres que de un resultado numérico.
	- Una referencia a una dirección empleando cualquier tipo de direccionamiento.

#### Nombre: DR

- Formato: nombre DB expresión [, ... ]
- Descripción:

Reserva memoria para una variable de 8 bits, nombre es opcional y únicamente identifica el primer byte.

- Nombre: DD
- 

#### Formato: nombre DD expresión [, ... ]

• Descripción:

Reserva memoria para una variable de tipo doble palabra, es decir 4 bytes ó 32 bits, nombre es opcional y únicamente identifica el primer byte.

Nombre: DO

#### Formato: nombre DQ expresión [, ... ]

Descripción:

Reserva memoria para una variable de tipo cuádruple palabra, es decir 64 bits, nombre es opcional y únicamente identifica el primer byte.

- Nombre: DT
- Formato: nombre DT expresión [, ... ]
- Descripción:

Reserva memoria para una variable de tipo diez bytes de memoria, es decir 80 bits, nombre es opcional y únicamente identifica el primer byte.

- Nombre: DW
- Formato: nombre DW expresión [, ... ]
- Descrinción:

Reserva memoria para una variable de tipo palabra, es decir 2 bytes ó 16 bits, nombre es opcional y únicamente identifica el primer byte.

- Nombre: PUBLIC
- Formato: PUBLIC símbolo [, ... ]
- Descripción:

Permite que los símbolos especificados sean accesibles por otros módulos.

• Nombre: EXTRN

### Formato: EXTRN nombre:tipo [, ...]

• Descripción:

Sirve para poder hacer referencia a símbolos definidos en otros módulos.

- 18 END END
- **Formato:** END [expresión]
- Descripción:

Indica el final del programa fuente. La expresión es una etiqueta que sirve para identificar el comienzo del programa fuente.

- Nombre: SEGMENT
- Formato:

#### nombre SEGMENT [alineamiento] [combinación] ['clase']

Descripción:

Indica el comienzo del segmento de datos "nombre". El nombre de ambas directivas debe ser el mismo. Un segmento es un bloque que puede contener las sentencias:

- O Definición de variables.
- Instrucciones.
- Combinación de las dos anteriores.

Un módulo fuente en ensamblador puede ser:

- Parte de un segmento.
- O Un segmento.
- Partes de varios segmentos.
- Varios segmentos.
- Combinaciones de los anteriores.
- Nombre: ENDS
- **Formato: hombre segmento ENDS** nombre estructura ENDS
- Descripción:

Indica el final del segmento o de la estructura.

• Nombre: ASSUME

Formato: ASSUME reg seg:nombre [, ... ]

Descripción:

Indica al ensamblador el registro de segmento que se va a utilizar para direccionar cada segmento dentro del módulo.

- Los registros de segmentos son:
- CS: segmento de código.
- $\overline{O}$  DS: segmento de datos.<br> $\overline{O}$  SS: segmento de pila.
- SS: segmento de pila.
- ES: segmento extra de datos.
- Nombre: PROC
- Formato: **https://examplemational/information**
- Descripción:

Indica el comienzo del procedimiento nombre. Un procedimiento es un bloque de instrucciones.

- Nombre: ENDP
- **Formato: https://www.mombre.com/formatoring/formatoring**
- Descripción:

Indica el final del procedimiento.

- Nombre: GROUP
- Formato: nombre GROUP nom\_seg[, ... ]
- Descripción: Agrupa dos o más segmentos lógicos en un único segmento físico con el nombre NOMBRE.
- Nombre: RECORD
- Formato:

#### nombre RECORD campo: longtud  $[=exp][, ...]$

• Descripción:

Define una plantilla de campos a nivel de bits pero no reserva memoria para ella, Cada campo se define mediante un nombre, una longitud en bits y un valor opcional que es el valor por omisión.

- 1878 Nombre: STRUCT
- Formato: https://www.mombre.str.pdf/
- Descripción:

Define una plantilla de campos a nivel de bytes. Una vez definida la estructura, su nombre se puede usar para reservar e inicializar memoria.

#### Directivas condicionales.

• Nombre: TF Formato: IFxxx [condición ] IFxxx [condición ] and the contract of the contract of the contract of the contract of the contract of the contract of the contract of the contract of the contract of the contract of the contract of the contract of the contract of the contra and the contract of the contract of the contract of the contract of the contract of the contract of the contra<br>The contract of the contract of the contract of the contract of the contract of the contract of the contract o ENDIF ELSE .... **ENDIF** 

#### • Descripción:

Las directivas condicionales sirven para que el ensamblador incluya u omita ciertas partes del programa fuente. Si la condición se cumple, se incluye la parte de programa comprendida entre las sentencias IF y ELSE o IF y ENDIF si no hay rama ELSE.

Si la conclusión no se cumple o no se incluye nada o se tiene en cuenta la parte comprendida entre el ELSE y el ENDIF.

Las directivas condicionales de compilación son:

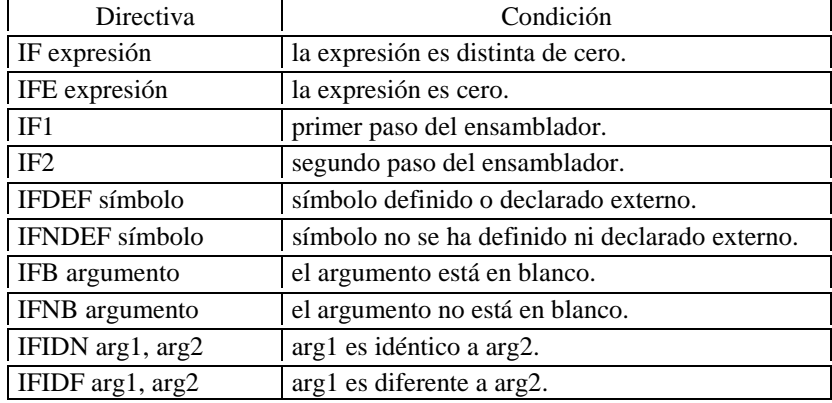

#### Directivas de listados.

#### **Nombre:** COMMENT

#### • Formato: COMMENT delimitador texto delimitador

Descripción:

Permite insertar comentarios en el programa sin tener que especificar el carácter "," en cada línea. Delimitador es el primer carácter diferente a blanco que aparece. Ambos delimitadores deben ser iguales.

- Nombre: %OUT
- **Formato:**  $\%$  OUT mensaie
- Descripción:

Esta directiva sirve para escribir un mensaje por pantalla cuando pasamos el ensamblador al programa. Se suele utilizar para indicar que camino ha sido elegido en una determinada condición.

- Nombre: PAGE
- Formato: PAGE [operando1], [operando2]
- Descripción:

Se emplea para definir la longitud y ancho de la página en el listado del programa, así como para definir los capítulos.

El operando1 puede ser:

- Número de líneas por página de 10 a 255. Por omisión toma el valor de 66.
- El signo +, indica nuevo capítulo.
- El operando2 es:
- La anchura de la línea va desde 60 a 132. Por omisión vale 80.
- 1RPEUH 7,77/(
- **Formato:** TITTLE texto
- Descripción:

Especifica el título que aparecerá en el listado como primera línea en cada página. La longitud máxima del título es de 60 caracteres.

### Funciones de la interrupción 21h

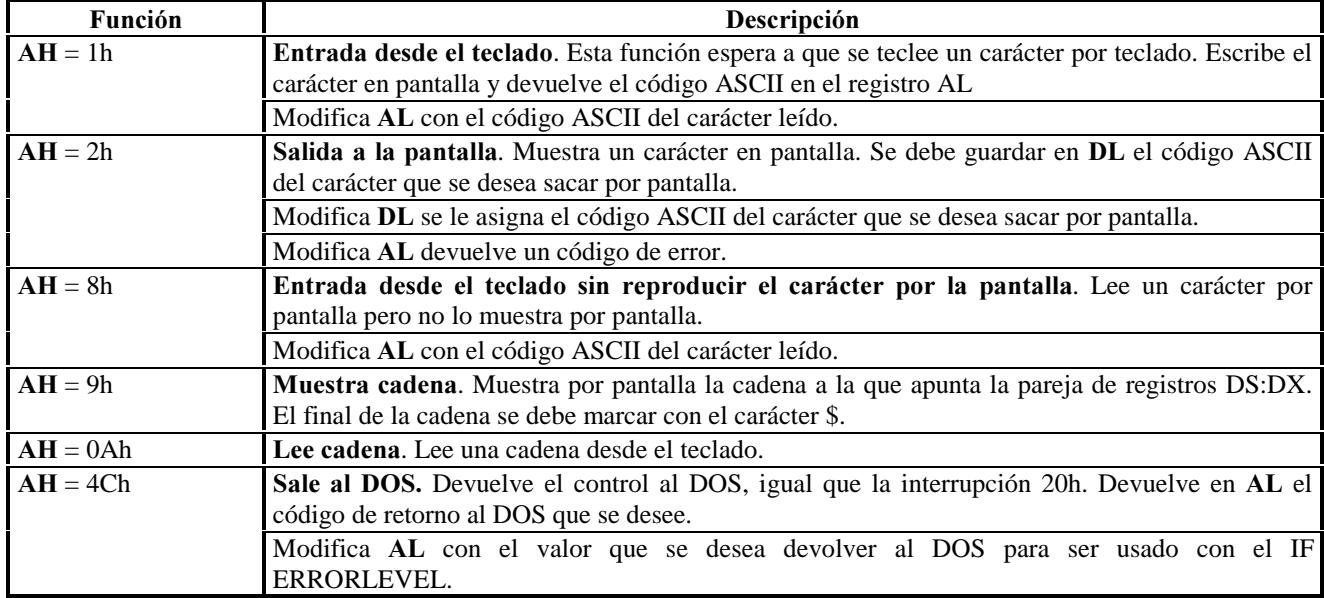

La tabla siguiente representa las funciones más empleadas de la interrupción 21h.

## Funciones de la interrupción 10h.

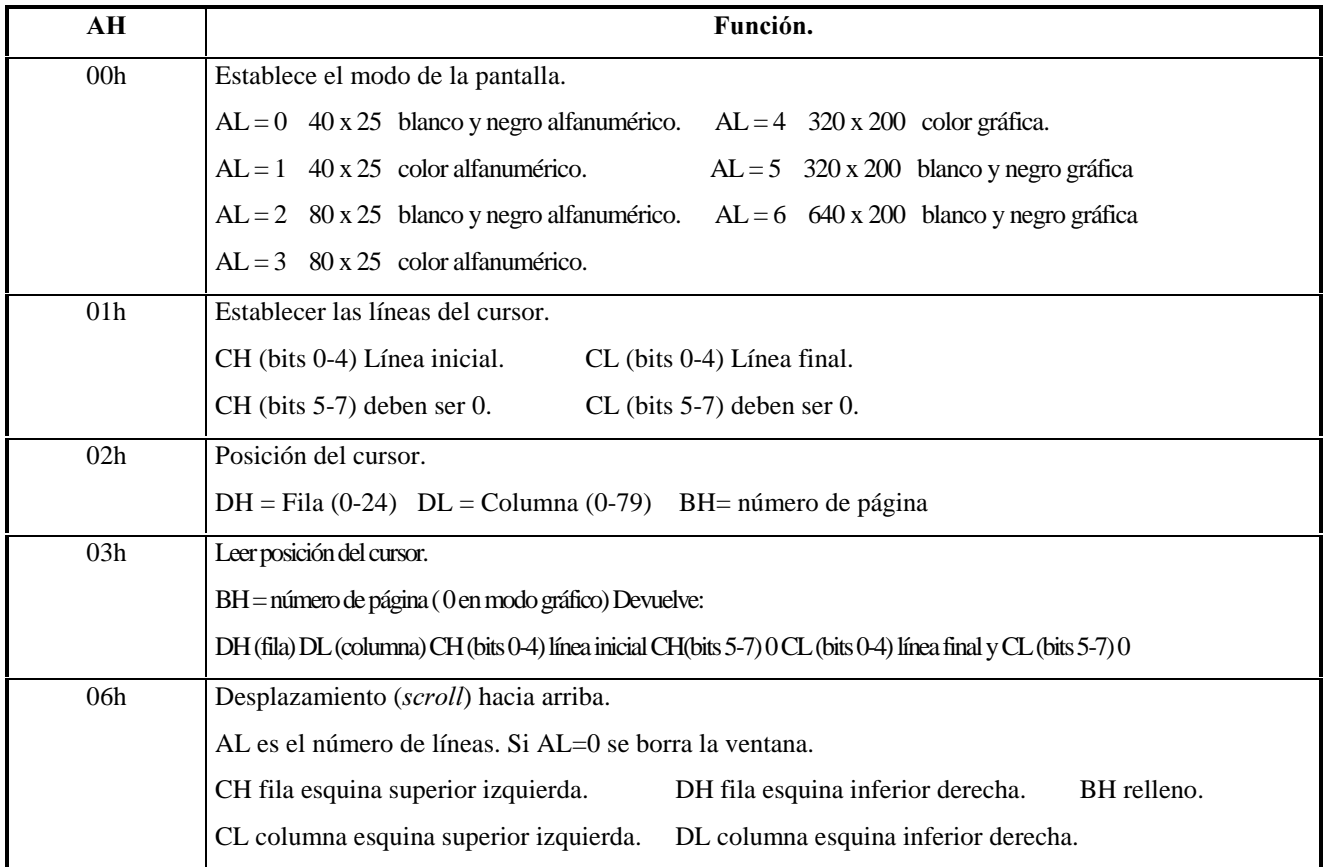

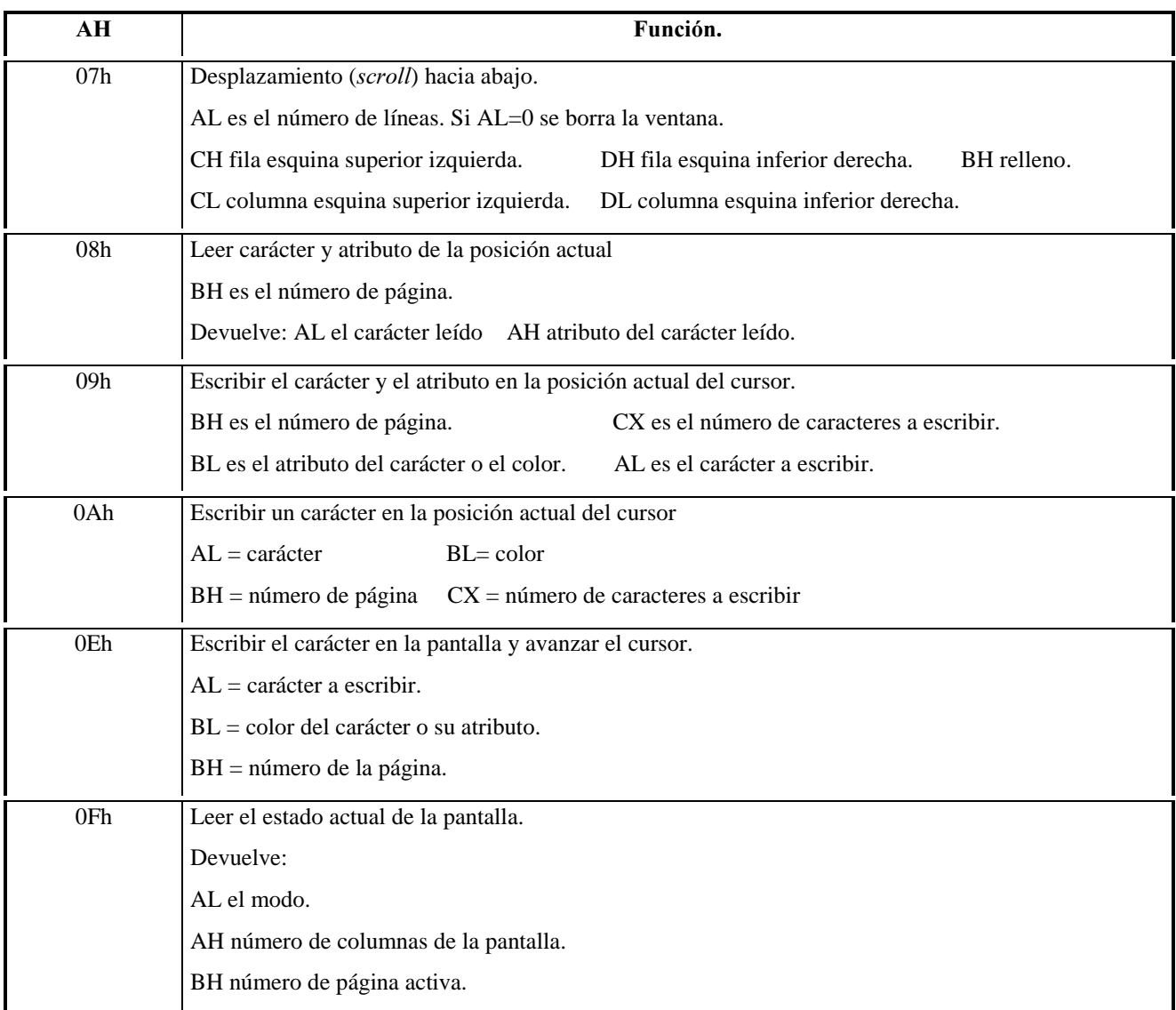

#### Instrucciones de MS-DOS.

- Nombre: mkdir
- Formato: MKDIR [unidad: ]ruta MD [unidad:]ruta
- Descripción: Crea un directorio.
- Nombre: chdir
- Formato: CHDIR [unidad:][ruta]
	- $CHDIR.$

CD [unidad:][ruta]  $CD[...]$ 

#### Descripción:

Muestra o modifica el nombre del directorio actual.

 .. Especifica que desea cambiar al directorio inmediatamente superior. Escriba CD unidad: para ver el directorio actual en la unidad especificada. Escriba CD sin parámetros para ver la unidad y directorio actuales.

- Nombre: rmdir
- Formato: RMDIR [unidad: | ruta RD [unidad:]ruta
- Descripción:
	- Elimina un directorio.
- Nombre: dir

#### Formato: DIR [unidad:][ruta][archivo] [/P] [/W] [/A[[:]indicadores]]  $[$ /O[[:]orden]][/S] [/B] [/L] [/C[H]]

#### Descripción

Muestra una lista de archivos y subdirectorios de un directorio según los parámetros:

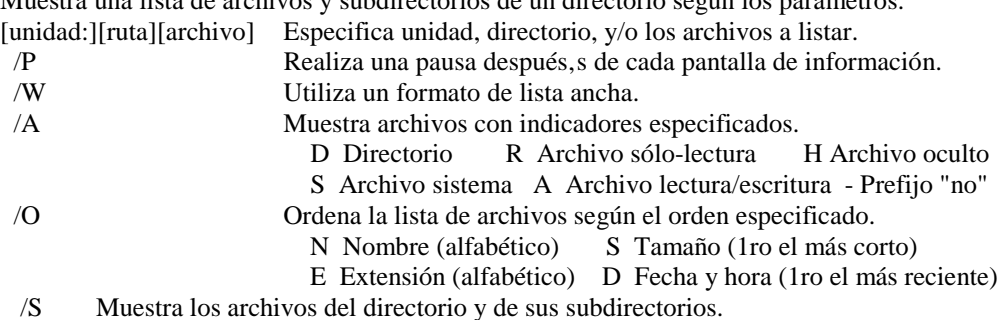

#### Nombre: deltree

- Formato: DELTREE [/Y] [unidad:]ruta [[unidad:]ruta[...]]
- **Descripción:** Elimina un directorio y todos los subdirectorios y archivos que contenga. [unidad:]ruta Especifica el nombre del directorio que desee eliminar.
- Nombre: copy
- Formato: COPY origen  $[+$  origen  $[+ \dots]]$  [destino]
- **Descripción:** Copia uno o más archivos a otro lugar.
- Nombre: xcopy
- Formato: XCOPY origen [destino] [/S] [/E]] [/V]
- Descripción: Copia archivos (excepto ocultos y de sistema) y árboles de directorios. origen Especifica archivo(s) a copiar.
	- destino Especifica el lugar y/o nombre de archivos nuevos.
	- /S Copia directorios y subdirectorios, excepto los vacíos.
	- $\angle E$  Copia subdirectorios, aunque est, n vacíos.<br> $\angle V$  Verifica cada archivo nuevo.
	- Verifica cada archivo nuevo.
- Nombre: del
- Formato: DEL [unidad:][ruta]archivo ERASE [unidad:][ruta]archivo
- Descripción: Elimina uno o más archivos.
	- [unidad:][ruta]archivo Especifica los archivos a eliminar. Pude especificar múltiples archivos utilizando comodines.
- Nombre: type
- Formato: TYPE [unidad:][ruta]archivo
- Descripción: Visualiza el fichero que deseamos obtener por pantalla.
- Nombre: undelete
- Formato: UNDELETE [/LIST | /ALL ]
- Descripción: Recupera archivos borrados.
	- /LIST Lista los archivos eliminados disponibles a recuperar.
	- /ALL Restablece archivos especificados sin confirmación.
- Nombre: edit
- Formato: EDIT [[unidad:][ruta]archivo]
- **Descripción:** Inicia el Editor MS-DOS que sirve para crear y modificar archivos ASCII.
- Nombre: find
- Formato: FIND  $|V|$   $|C|$   $|N|$   $|I|$  "cadena"  $|$ [unidad: $|$ [ruta]archivo $|...|$ ]
- **Descripción:** Busca cadena de texto en archivo $(s)$ .
	- /V Muestra todas las líneas que NO contienen la cadena especificada.
	- /C Muestra sólo el total de líneas que contiene la cadena.
	- /N Muestra las líneas de texto y sus números correspondientes.
	- /I Omite mayúsculas/minúsculas cuando busca la cadena de texto.

"cadena" Representa una cadena de texto a buscar.

[unidad:][ruta]archivo

Especifica uno o más archivos a buscar.

Sin nada devuelve la cadena encontrada.

Devuelve un ERRORLEVEL de 1 si no encuentra la cadena y de 0 si la encuentra.

Nombre: choice

### Formato: CHOICE  $|/C|$ :  $|teclas|$   $|/N|$   $|/S|$   $|/T|$ :  $|c,nn|$   $|texto|$

**Descripción:** En un programa de procesamiento por lotes, solicita del usuario que realice una

selección. Realiza una solicitud y aguarda hasta que el usuario elija entre un cunjunto de teclas específico.

texto Especifica el texto que desea presentar antes del símbolo del sistema.

/C[:]teclas Especifica las teclas permitidas en el símbolo del sistema.

- /N Evita que CHOICE presente el símbolo del sistema.
- /S Indica que CHOICE deber distinguir entre letras mayúsculas y minúsculas.

/T[:]c,nn Causa que CHOICE efectúe una pausa durante el número de segundos

 especificado antes de conmutar a una tecla predeterminada. Los valores del modificador /T son los siguientes:

c

 Especifica el car cter al cual conmutar después de haber transcurrido nn segundos. nn Especifica el número de segundos que durar la pausa.

- Nombre: if
- Formato: IF [NOT] ERRORLEVEL numero comando

## IF [NOT] cadena1=cadena2 comando

#### IF [NOT] EXIST archivo comando

**Descripción:** Ejecuta un proceso condicional en programas por lotes.

NOT Especifica que MS-DOS debe ejecutar el comando únicamente si la condición es falsa.

ERRORLEVEL numero Devuelve cierto si el último programa ejecutado generó un código de salida igual o mayor que el numero especificado.

comando Especifica el comando a ejecutar si la condición se cumple.

cadena1==cadena2 Devuelve cierto si las cadenas de texto especificadas coinciden.

EXIST archivo Devuelve cierto si el archivo especificado existe.

Nombre: for

#### Formato: FOR %variable IN (grupo) DO comando

**Descripción:** Ejecuta un comando especificado para cada archivo de un conjunto de archivos.

%variable Especifica un parámetro reemplazable.

(grupo) Especifica un conjunto de uno o más archivos. Acepta comodines.

comando Especifica el comando a ejecutar para cada archivo.

Para usar el comando FOR en un programa por lotes, especifique

%%variable en lugar de %variable.

- Nombre: shift
- Formato: SHIFT
- Descripción: Cambia la posición de los parámetros reemplazables del archivo de proceso por lotes.
- Nombre: goto
- Formato: GOTO etiqueta
	- **Descripción:** Dirige a MS-DOS hacia una línea marcada de un programa por lotes. etiqueta Especifica el texto usado como etiqueta en el programa de proceso por lotes. Escriba una etiqueta en una línea, precedida por dos puntos.
- Nombre: echo
- Formato: ECHO [ON | OFF]

#### ECHO [mensaje]

• Descripción: Muestra mensajes o activa y desactiva el eco del comando.

Escriba ECHO sin ningún parámetro para ver la configuración actual de eco.

### Tabla ASCII en decimal.

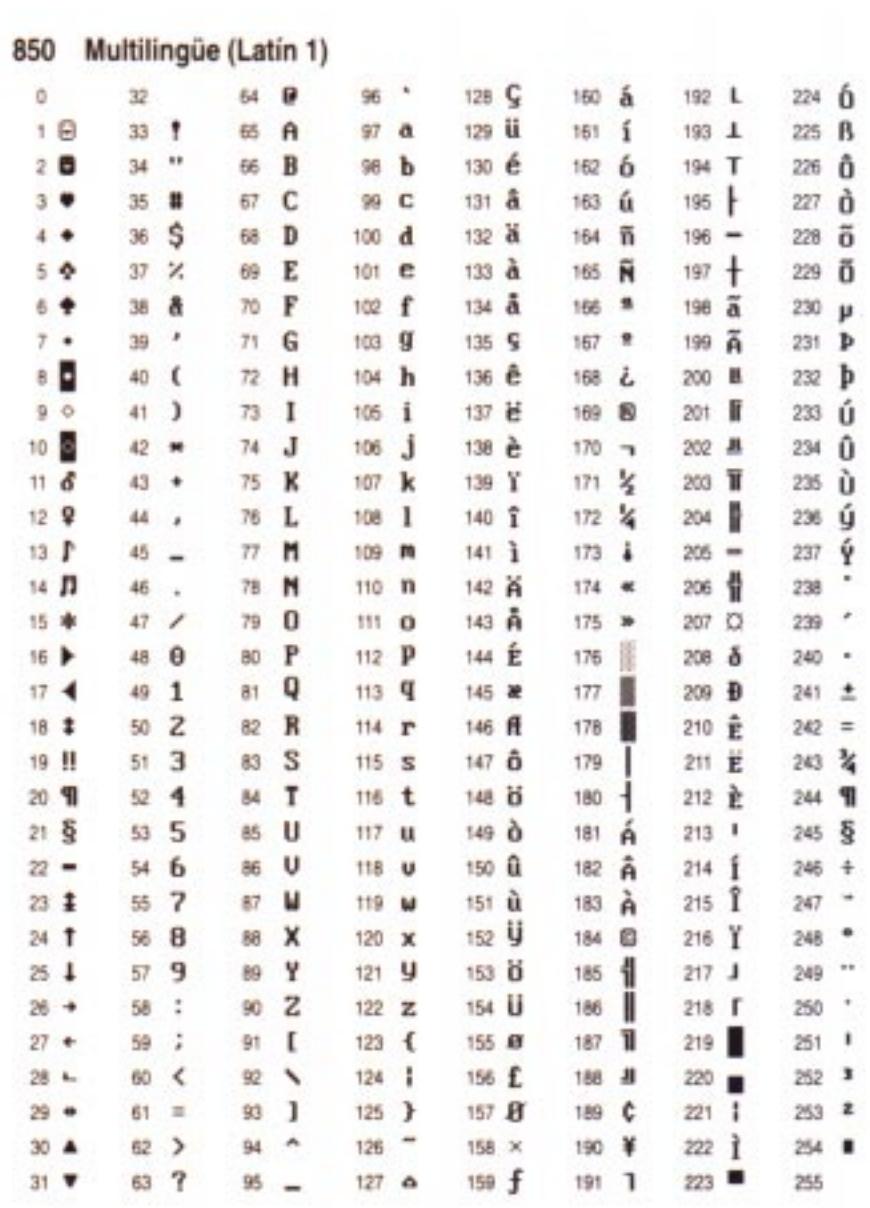